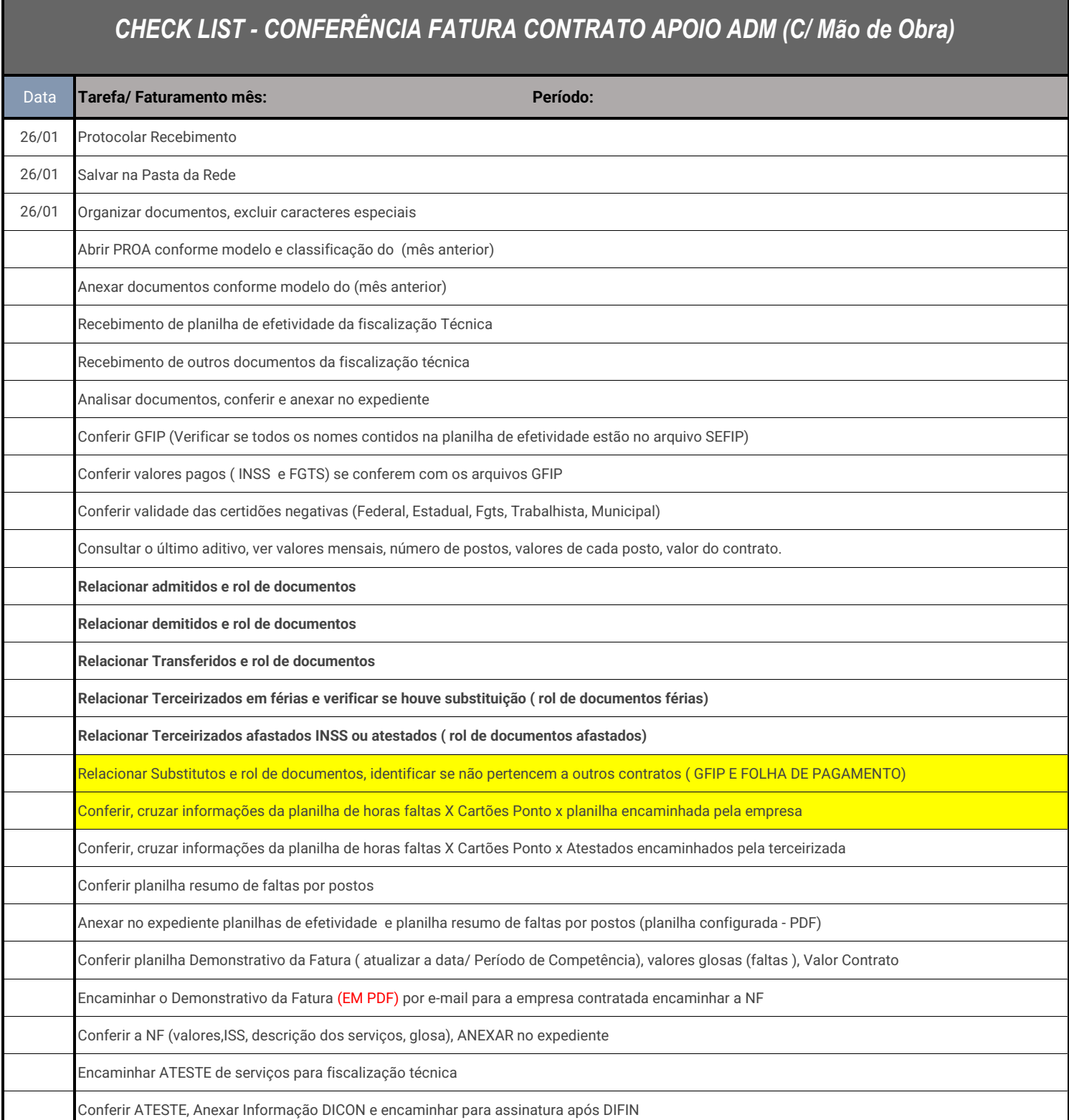

## **Rol Documentos:**

**1. Admissão: Documentos Admissionais**

Cópia Contrato de Trabalho assinado, Ficha de Registro, cópia da Carteira de Trabalho, ASO, comprovante recebimento UNIFORME, declaração Opção de não recebimento VT (se for o caso)

**2. Transferência de posto para contrato CAFF e anexos:**

Carta de apresentação + Documentos Admissionais

**3. Demissão: Documentos Rescisórios**

Termo de Rescisão de contrato, comprovante de pagamento valores rescisórios, extrato FGTS, Comprovante pagamento FGTS Rescisão, ASO

**4. Afastados: Documentos Afastamento**

Cópia Atestados, entrada e saída INSS quando ocorrer.

\*\* Registro Ponto, Contracheque, folha de pagamento, GFIP, para Todos os terceirizados que atuaram no contrato no período.